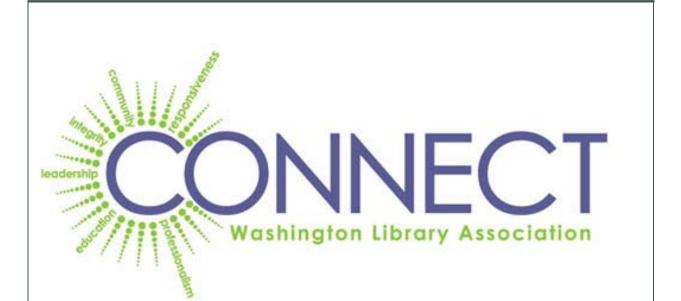

### In This Issue

WLA Member Profile

Changes at Webjunction

Find Yourself in a Management Position?

Videos and Closed Captioning

### Quick Links

Visit WLA's Website WLA Membership

WLA News & Events

SAVE THE DATE! 2012 WALE Conference Welcome to our May edition of WLA's eNewsletter, **Connect.** The purpose of the newsletter is twofold: to help publicize WLA activities and to encourage people throughout the state to share ideas and information about their library system.

Please share *Connect* with friends and coworkers who may be interested in learning about WLA and what libraries are up to throughout the state. Anyone may sign-up to receive *Connect* by emailing communications@wla.org.

**Connect** is a reflection of libraries throughout the state, both big and small. Please let us know what innovative or interesting developments are taking place at your library. We welcome article submissions and story ideas. Submission information is available at the bottom of this eNewsletter.

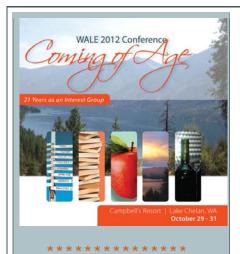

Did You Renew Your Dues, or are ready to join WLA?

You can renew your membership or join online at http://wla.org/membershi <u>p/</u>

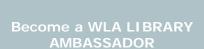

\* \* \* \* \* \* \* \* \* \* \* \* \* \* \* \*

The Washington Library Association (WLA) encourages libraries of all types and sizes to select one or more Library Ambassadors to serve as a liaison between the library organization and WLA.

Library Ambassadors are members of WLA who are interested in and willing to promote WLA and the benefits of membership within the organization they work for.

Serving as a Library Ambassador is simple - all

# WLA Member Profile Megan Dazy

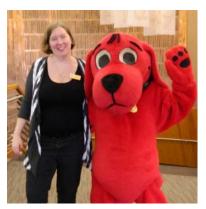

"I am enjoying being back in the Northwest and I love the rain!"

WLA Connect is delighted to present this WLA member profile featuring Megan Dazey.

Meet Megan:

Q. How do you like your job as Library Systems and Technical Services Manager at Puyallup Public Library?

A. This is a great job, working with some wonderful people.

Q. How long have you been a member of WLA?

A. Since moving to Washington in December 2011.

Q. How have you been personally involved in WLA?

A. I haven't yet had the chance to become involved, but I am actively involved with ALCTS and ALA.

Q. What is your favorite thing about libraries?

A. I love working with a diverse group of librarians and staff.

Q. What area of the library stacks do you like to browse in for your own enjoyment. **read more...** 

we ask is that each ambassador do something to promote WLA at least once a month in the organization they work for.

Click here for some examples of activities ambassadors could try!

To volunteer as a Library Ambassador, contact the WLA offices at 425-967-0739 or info@wla.org.

#### Interested in Being Profiled?

If you are interested in being featured in Connect, please write down your responses to the **interview questions**, and send them to WLA Marketing and Communications Committee member **Will Stuivenga**, who is acting as editor for the Connect Member Profile feature. You don't have to answer all of the questions, just those that you are comfortable with, although we encourage you to answer as many as you can, in order to generate a substantive profile. If you can send a recent digital photo, high resolution preferred, that will enhance your profile significantly.

## Changes at Webjunction

By Kelli Bragg, Metadata Librarian

In May 2011, I described all the amazing courses available at WebJunction ("Why you MUST visit WebJunction!"). It's now one year later, and although the Washington State Library is still a member of the WebJunction community, the online professional development resource recently combined forces with OCLC, the world's largest library cooperative. Therefore, many of the hyperlinks I provided last year have either changed or disappeared. I thought it prudent to explore how the new Web site works.

First, <u>http://wa.webjunction.org</u> still works, but to ensure proper connection in the future should the redirection code ever fall by the wayside, the current and correct URL is

http://www.webjunction.org/partners/washington.html

While there used to be a "Pathfinder to Learning on WebJunction," if you click on the link in last year's article, you'll get a 404 error. So how do you find your way around on the updated site? On Washington's WebJunction homepage, you will be presented with the main areas of "Find Training, Explore Topics, Share your Story, Our Partners and About Us." **read more...** 

# Find Yourself in a Management Position, Without Much Experience?

By Judi Windleharth, Librarian at DigiPen Institute of Technology in Redmond, WA

When I was in library school I took the required

management class and learned that most people who end up in management didn't plan on running a library. I noted this, but thought to myself-I'm not planning on being a manager, I want to be a reference librarian! I'm sure you can see where this is going. Fast-forward about eight years and I am supervising ten student workers and wondering what to do about a lot of common management concerns. Don't get me wrong, they are all good kids, but there are a few course corrections that we could make. I don't want to wade through a lot of theory; I want practical suggestions! I also don't have a lot of time. One of the faculty members at my school shared with me a series of free podcasts from Manager Tools, available at http://www.manager-tools.com/. read more...

## Videos and Closed Captioning: Enhancing Accessibility

By Kelli Bragg, Metadata Librarian

On July 15, 2009, at the ALA Annual Conference, Keith Michael Fels, the Executive Director of the American Library Association, signed a document: Resolution on Accessibility for Library Web sites.

The final declaration of the document states: "Whereas, Library Web sites are a key factor in accessing digital library materials; now, therefore, be it: Resolved, that the American Library Association urges all libraries to comply with Section 508 regulations, Web Content Accessibility Guidelines 2.0, or other criteria that become widely accepted as standards of accessibility evolve, so that people with disabilities can effectively use library Web sites to access information with ease."

Furthermore, the ALA Library Bill of Rights is specifically interpreted for Services to Persons with Disabilities:

"A person's right to use the library should not be denied or abridged because of disabilities. The library has the responsibility to provide materials "for the interest, information, and enlightenment of all people of the community the library serves"... When information in libraries is not presented in formats that are accessible to all users, discriminatory barriers are created."

I've been noticing many library created videos (or videos on library Web sites) failing those who have hearing disabilities by not providing Closed Captioning (CC). Whether the video is a story describing how the library has helped someone achieve a goal; a "fun" video; or an instructional video showing customers how to use a library product, I've seen too few provide text for those who may not be able to hear the audio. (Of course, this could include users on public computers without headphones or other reasons for being unable to listen.) If users can't hear the audio and there's no text, a discriminatory barrier is created...unacceptable given how easy it is to add captions. **read more...** 

Have an article you'd like to submit for WLA's Connect Newsletter? Send submissions to WLA's Marketing & Communications Chair, Brooke Fisher, <u>communications@wla.org</u>

Was Connect forwarded to you from a WLA member? To subscribe to Connect, email <u>communications@wla.org</u>